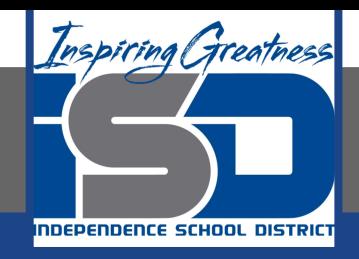

### **Math Virtual Learning**

# **Algebra 2A Add Polynomials**

**April 7, 2020**

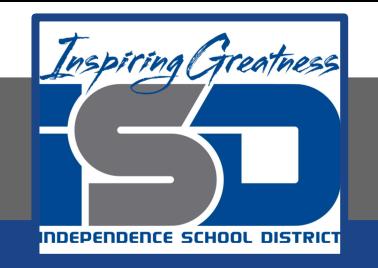

### Lesson: April 7, 2020

### **Objective/Learning Target:**  Students will add polynomials.

#### **Bell Work**

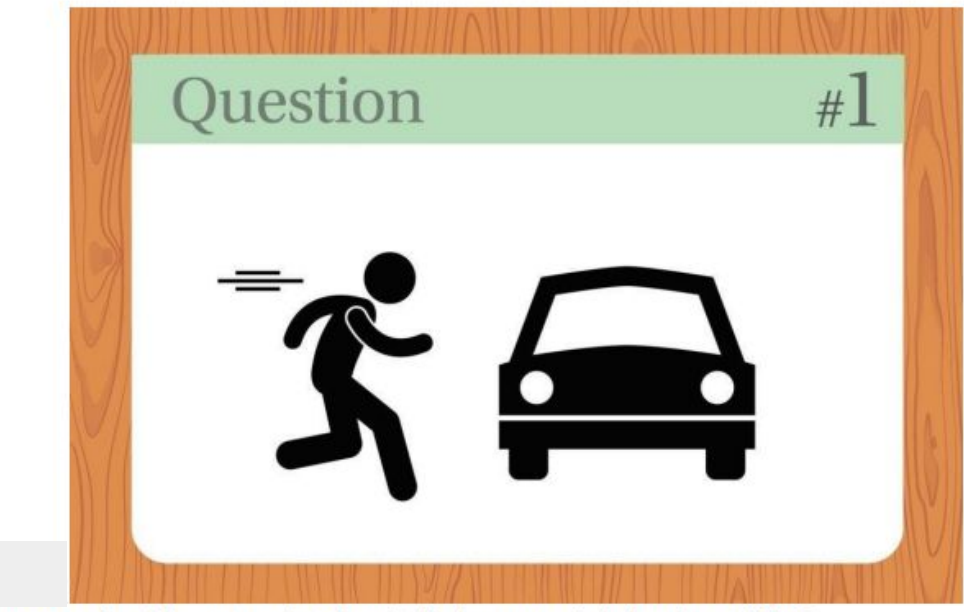

A man pushes his car to a hotel and tells the owner he's bankrupt. Why?

Answer: He's playing Monopoly.

### **To get started, you will need to watch these videos:**

- [Video #1 -- Adding Polynomials](https://www.youtube.com/watch?v=_mW18VFi3eM&feature=youtu.be)
- [Video #2 -- Khan Academy Adding Polynomials](https://www.khanacademy.org/math/algebra2/x2ec2f6f830c9fb89:poly-arithmetic/x2ec2f6f830c9fb89:poly-add-sub/v/adding-and-subtracting-polynomials-1?modal=1)

### Now let's try a few problems on your own.

 $(9x^3 + 5x^2 + 10x) + (-2x^3 + 9x - 6x^2)$ 

 $(6x^3 - 3x^2 + 8) + (-3x^3 - 6x^2 + 2)$ 

 $(5x^3 + 5x^2 + 6x) + (-2x^3 - 3x^2 + 3x)$ 

 $(7x^3 + 5x + 3) + (-2x^3 - 3x^2 + 3x)$ 

### **Once you have finished, you may check your answers.**

$$
7x3 - x2 + 19x
$$
  
\n
$$
3x3 - 9x2 + 10
$$
  
\n
$$
3x3 + 2x2 + 9x
$$
  
\n
$$
5x3 - 3x2 + 8x + 3
$$

**If you missed any of the problems, check your math and re-watch the videos if necessary.**

## **Additional Practice**

Click the link for [additional practice adding polynomials..](https://www.khanacademy.org/math/algebra2/x2ec2f6f830c9fb89:poly-arithmetic/x2ec2f6f830c9fb89:poly-add-sub/e/adding_and_subtracting_polynomials).

You will get feedback on your answers!